## Package 'single'

October 16, 2023

Type Package

Title Accurate consensus sequence from nanopore reads of a gene library

Version 1.4.0

biocViews Software, Sequencing

**Depends**  $R$  ( $>= 4.0$ )

Description Accurate consensus sequence from nanopore reads of a DNA gene library. SINGLe corrects for systematic errors in nanopore sequencing reads of gene libraries and it retrieves true consensus sequences of variants identified by a barcode, needing only a few reads per variant. More information in preprint doi: https://doi.org/10.1101/2020.03.25.007146.

License MIT + file LICENSE

Encoding UTF-8

LazyData true

Imports Biostrings, BiocGenerics, dplyr, GenomicAlignments,IRanges, methods, reshape2, rlang, Rsamtools, stats, stringr, tidyr, utils

Suggests BiocStyle, knitr, rmarkdown

VignetteBuilder knitr

RoxygenNote 7.2.3

git\_url https://git.bioconductor.org/packages/single

git\_branch RELEASE\_3\_17

git\_last\_commit 6df9692

git\_last\_commit\_date 2023-04-25

Date/Publication 2023-10-15

Author Rocio Espada [aut, cre] (<<https://orcid.org/0000-0003-3829-473X>>)

Maintainer Rocio Espada <rocio.espada@espci.fr>

### <span id="page-1-0"></span>R topics documented:

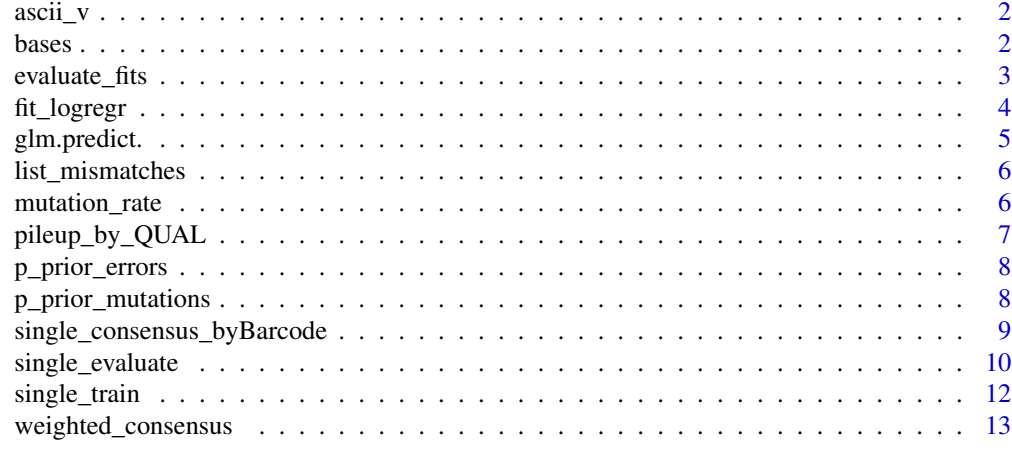

#### **Index** [15](#page-14-0)

ascii\_v *ASCII code*

#### Description

Vector ascii

#### Usage

ascii\_v

#### Format

Named character vector of length 94. Names are ascii character and value is the probability of error.

bases *Bases*

#### Description

Vector A C G T -

#### Usage

bases

#### Format

Character vector of length 5

<span id="page-2-0"></span>evaluate\_fits *Evaluate SINGLE fits*

#### Description

Evaluates SINGLe for pos, nucleotides and QUAL in the given ranges.

#### Usage

```
evaluate_fits(
  pos_range,
  q_range,
  output_file,
 data_fits,
  ref_seq,
 verbose = FALSE,
  save = FALSE)
```
#### Arguments

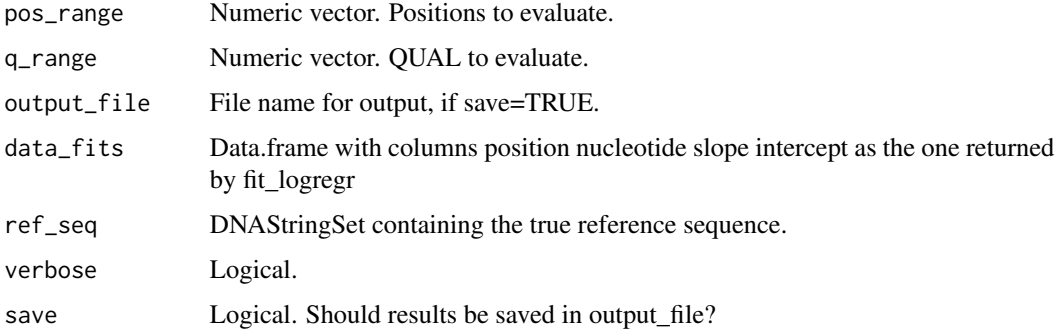

#### Value

data.frame with SINGLE fits evaluated for pos\_range and q\_range.

```
refseq_fasta = system.file("extdata", "ref_seq.fasta", package = "single")
ref_seq = Biostrings::readDNAStringSet(refseq_fasta)
fits_file <- system.file("extdata","fits_example.txt",package = "single")
fits <- read.table(fits_file, header=TRUE)
evaluated_fits \le evaluate_fits(pos_range = c(1,5), q_range = c(0,10),
                     data_fits = fits,ref_seq = ref_seq)
```
This is an auxiliary function in single package. It takes counts\_pnq and for each position and nucleotide it fits SINGLE's logistic regression.

#### Usage

```
fit_logregr(
  counts_pnq,
 ref_seq,
 p_prior_errors,
 p_prior_mutations,
  save = FALSE,output_file_fits,
  output_file_data,
  verbose = FALSE,
  keep_fit_quality = FALSE
)
```
#### Arguments

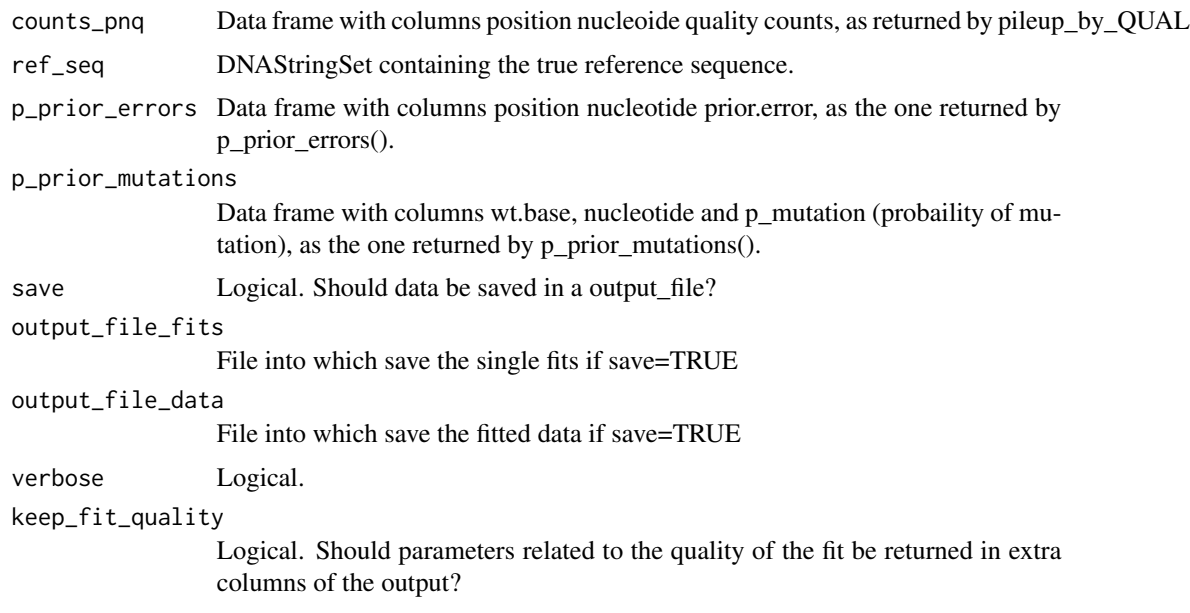

#### Value

data.frame with columns position, nucleotide, slope and intercept (of the sigmoidal regression).

#### <span id="page-4-0"></span>glm.predict. 5

#### Examples

```
refseq_fasta <- system.file("extdata", "ref_seq.fasta", package = "single")
ref_seq = Biostrings::readDNAStringSet(refseq_fasta)
train_reads_example <- system.file("extdata", "train_seqs_500.sorted.bam",
                                   package = "single")
counts_pnq <- pileup_by_QUAL(bam_file=train_reads_example,
    pos_start=1,pos_end=10)
p_prior_mutations <- p_prior_mutations(rates.matrix = mutation_rate,
   mean.n.mut = 5,ref_seq = ref_seq)
p_prior_errors <- p_prior_errors(counts_pnq=counts_pnq)
fits <- fit_logregr(counts_pnq = counts_pnq,ref_seq=ref_seq,
    p_prior_errors = p_prior_errors,p_prior_mutations = p_prior_mutations)
```
glm.predict. *Computes prior probability of mutations*

#### Description

This is an auxiliary function in single package. It evaluates the sigmoidal function given by the parameters slope and intercept on x.

#### Usage

glm.predict.(x, slope, intercept)

#### Arguments

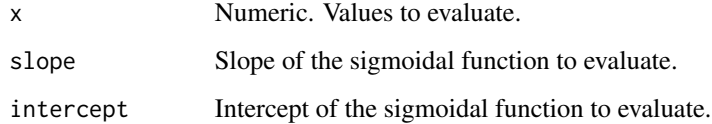

#### Value

Numeric.

```
x = c(-10:10)y = glm.predict.(x, 1, 2)plot(x,y)
```
<span id="page-5-0"></span>

This is an auxiliary function in single package, to list the mutations of two DNAstrings.

#### Usage

```
list_mismatches(ref, seq)
```
#### Arguments

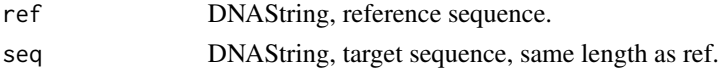

#### Value

Character vector containing Nucleotide in ref Position Nucleotide in seq. If ref and seq are equal, it returns NA.

#### Examples

ref = Biostrings::DNAString("AAAA") seq = Biostrings::DNAString("AGAT") list\_mismatches(ref,seq) list\_mismatches(ref,ref)

mutation\_rate *mutation\_rate*

#### Description

Mutational rate matrix for error-prone PCR, obtained from GeneMorph II Random Mutagenesis Kit.

#### Usage

```
mutation_rate
```
#### Format

```
matrix size 4x5
```
#### Source

https://www.agilent.com/cs/library/usermanuals/public/200550.pdf

<span id="page-6-0"></span>pileup\_by\_QUAL *Pileup by QUAL*

#### Description

To explain

#### Usage

```
pileup_by_QUAL(
  bam_file,
  QUAL_values = seq(93, 0),pos_start = NA,
  pos_end = NA
\mathcal{L}
```
#### Arguments

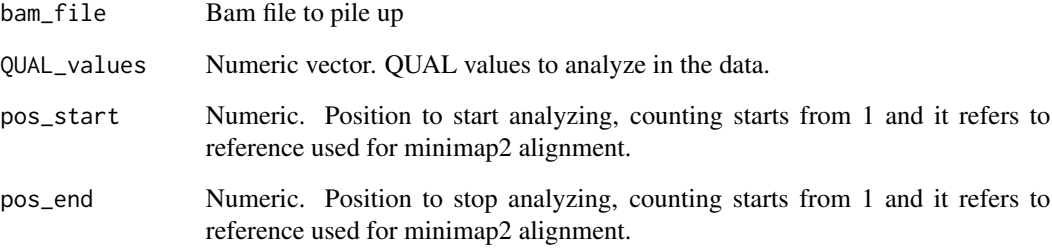

#### Value

data.frame with columns strand,pos,nucleotide,QUAL,countss

```
refseq_fasta <- system.file("extdata", "ref_seq.fasta", package = "single")
train_reads_example <- system.file("extdata", "train_seqs_500.sorted.bam",
                                   package = "single")
counts_pnq <- pileup_by_QUAL(bam_file=train_reads_example,
   pos_start=1,pos_end=10)
head(counts_pnq)
```
<span id="page-7-0"></span>

This is an auxiliary function in single package. It takes a data frame with counts by position, nucleotide and Qscore and it summarises it into proportion of nucleotide counts by position.

#### Usage

```
p_prior_errors(counts_pnq, output_file = NULL, save = FALSE)
```
#### Arguments

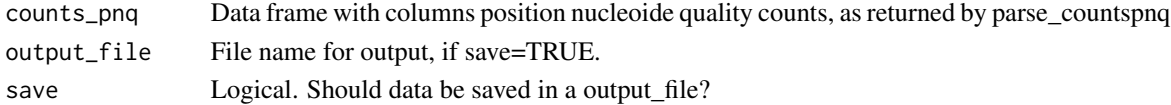

#### Value

Data frame with columns position nucleotide prior.error.

#### Examples

```
refseq_fasta <- system.file("extdata", "ref_seq.fasta", package = "single")
train_reads_example <- system.file("extdata", "train_seqs_500.sorted.bam",
                                   package = "single")
counts_pnq <- pileup_by_QUAL(train_reads_example,pos_start=1,pos_end=10)
p_prior_errors <- p_prior_errors(counts_pnq=counts_pnq)
head(p_prior_errors)
```
p\_prior\_mutations *Computes prior probability of mutations*

#### Description

This is an auxiliary function in single package. It computes the prior probability of mutation in a gene library.

#### Usage

```
p_prior_mutations(
  rates.matrix,
 mean.n.mut,
 ref_seq,
  save = FALSE,output_file = "tablePriorMutations.txt"
)
```
#### <span id="page-8-0"></span>Arguments

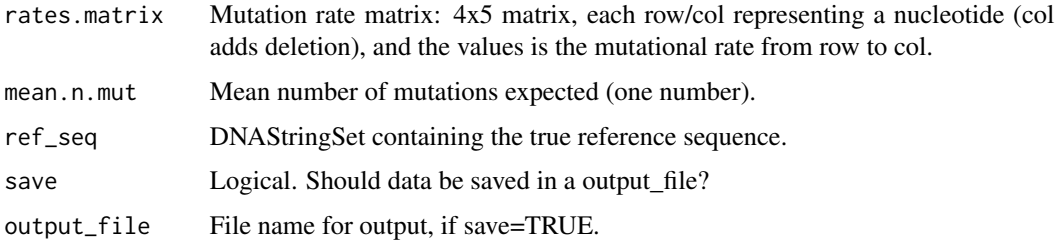

#### Value

Data frame with columns wt.base (wild type nucleotide), nucleotide (mutated nucleotide), p\_mutation (probaility of mutation)

#### Examples

```
refseq_fasta <- system.file("extdata", "ref_seq.fasta", package = "single")
ref_seq <- Biostrings::subseq(Biostrings::readDNAStringSet(refseq_fasta), 1,10)
train_reads_example <- system.file("extdata", "train_seqs_500.sorted.bam",
                                   package = "single")
counts_pnq <- pileup_by_QUAL(train_reads_example,pos_start=1,pos_end=10)
p_prior_mutations <- p_prior_mutations(rates.matrix = mutation_rate,
    mean.n.mut = 5,ref_seq = ref_seq)
head(p_prior_mutations)
```
single\_consensus\_byBarcode

*Compute SINGLE consensus*

#### Description

Main function to compute consensus after correcting reads by a SINGLE model.

#### Usage

```
single_consensus_byBarcode(
 barcodes_table,
  sequences,
  readID\_col = 1,
 bcID_{col} = 2,
 header = TRUE,
 dec = "''.
  sep = " "verbose = TRUE
)
```
#### <span id="page-9-0"></span>Arguments

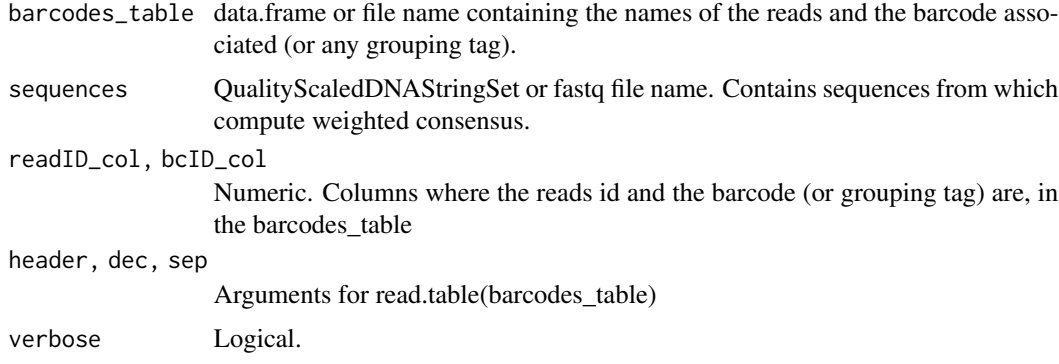

#### Value

DNAStringSet with consensus sequences

#### Examples

```
pos_start=1
pos_end = 100
barcodes_file = system.file("extdata", "Barcodes_table.txt",package = "single")
reads_single = system.file("extdata", "corrected_seqs.fastq", package = "single")
single_consensus_byBarcode(barcodes_file,reads_single, verbose = FALSE)
```
single\_evaluate *Evaluate SINGLE model*

#### Description

Main function to evaluate a gene library using a SINGLE model.

#### Usage

```
single_evaluate(
 bamfile,
  single_fits,
  refseq_fasta,
  pos_start = NULL,
 pos_end = NULL,
  gaps_weights,
  save = FALSE,
  output_file,
  verbose = FALSE,
  save_original_scores = FALSE
\mathcal{E}
```
single\_evaluate 11

#### Arguments

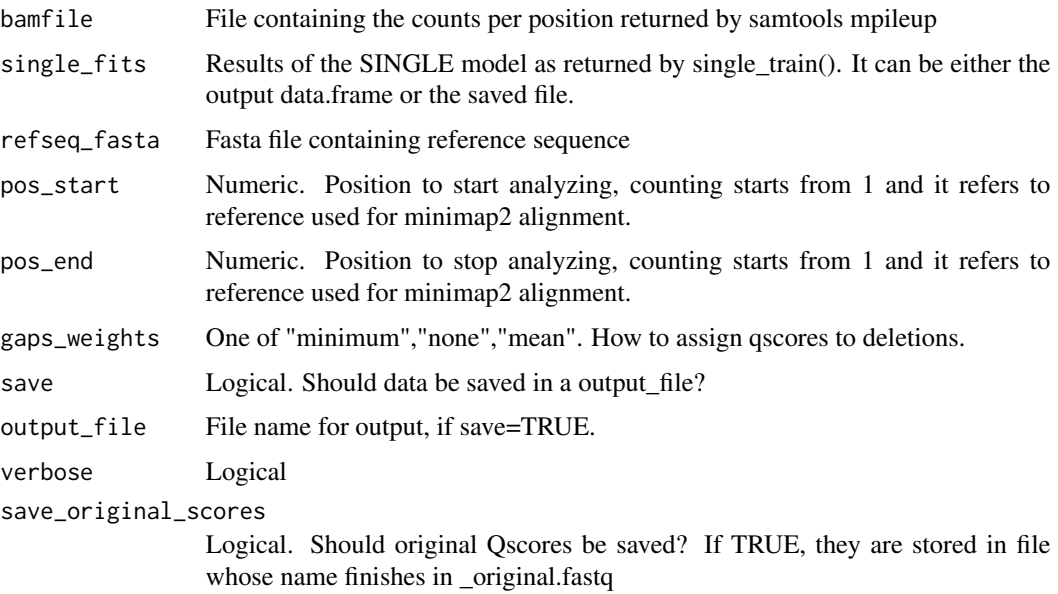

#### Details

Before running single\_evaluate\_function you have to align your INPUT data to a REFERENCE using minimap2 and count the nucleotides per position using samtools using these lines:

minimap2 -ax map-ont --sam-hit-only REFERENCE.fasta INPUT.fastq >ALIGNMENT.sam

samtools view -S -b ALIGNMENT.sam > ALIGNMENT.bam

samtools sort ALIGNMENT.bam -o ALIGNMENT.sorted.bam

samtools mpileup -Q 0 ALIGNMENT.sorted.bam > COUNTS.txt

#### Value

Creates file output\_prefix\_corrected.txt with the Qscores re-scaled by SINGLE. Columns are SeqID position nucleotide isWT original\_quality p\_SINGLe

```
refseq_fasta = system.file("extdata", "ref_seq_10bases.fasta", package = "single")
train_file <- system.file("extdata", "train_example.txt", package = "single")
train <- read.table(train_file, header=TRUE)
test_reads_example <- system.file("extdata", "test_sequences.sorted.bam",
   package = "single")
corrected_reads <- single_evaluate(bamfile = test_reads_example,
                 single_fits = train,refseq_fasta = refseq_fasta,
                 pos_start=1,pos_end=10,gaps_weights = "minimum")
corrected_reads
```
<span id="page-11-0"></span>

Main function to train a SINGLE model in a set of reads of a reference / wild type sequence. To get the input data you will need to run before a minimap2 alignment and samtools counts.

#### Usage

```
single_train(
 bamfile,
  output = "results",
  refseq_fasta,
  rates.matrix = NULL,
 mean.n.mutations = NULL,
 pos_start = NULL,
 pos_end = NULL,
  verbose = TRUE,
  save_partial = FALSE,
  save_final = FALSE
)
```
#### Arguments

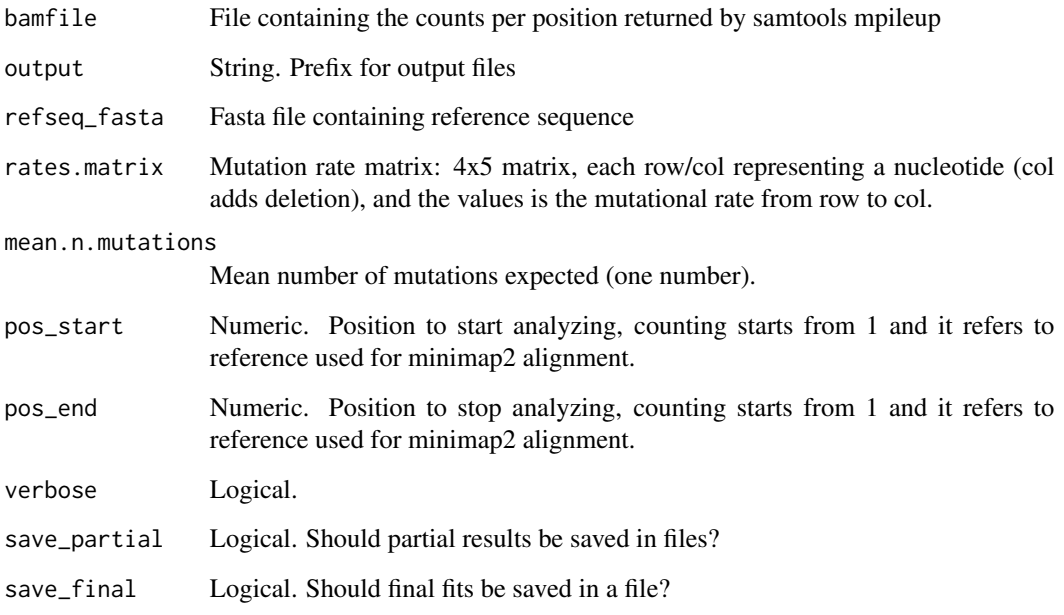

#### <span id="page-12-0"></span>Details

Before running single\_train\_function you have to align your INPUT data to a REFERENCE using minimap2 and count the nucleotides per position using samtools using these lines:

```
minimap2 -ax map-ont --sam-hit-only REFERENCE.fasta INPUT.fastq >ALIGNMENT.sam
samtools view -S -b ALIGNMENT.sam > ALIGNMENT.bam
samtools sort ALIGNMENT.bam -o ALIGNMENT.sorted.bam
samtools mpileup -Q 0 ALIGNMENT.sorted.bam > COUNTS.txt
```
#### Value

Creates file output\_prefix\_single\_results.txt with SINGLE training results.

#### Examples

```
refseq_fasta<- system.file("extdata", "ref_seq.fasta", package = "single")
train_reads_example <- system.file("extdata", "train_seqs_500.sorted.bam",
                                   package = "single")
train <- single_train(bamfile=train_reads_example,
                   refseq_fasta=refseq_fasta,
                   rates.matrix=mutation_rate,mean.n.mutations=5.4,
                   pos_start=1,pos_end=10)
print(head(train))
```
weighted\_consensus *Compute consensus sequence*

#### Description

This is an auxiliary function in single package. It computes consensus from a data.frame as the one returned by single\_evaluate()

#### Usage

```
weighted_consensus(df, cutoff_prob = 0.2)
```
#### Arguments

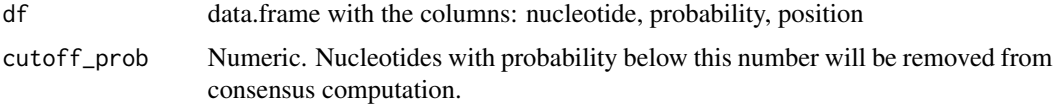

#### Value

Character vector, consensus sequence

```
fastq_seqs_example <- system.file("extdata", "test_sequences.fastq",package = "single")
seqs_example <- Biostrings::readQualityScaledDNAStringSet(fastq_seqs_example)
# Using single weights
data_barcode = data.frame(
nucleotide = unlist(sapply(as.character(seqs_example),strsplit, split="")),
 p_SINGLe=unlist(1-as(Biostrings::quality(seqs_example),"NumericList")),
 pos=rep(1:Biostrings::width(seqs_example[1]),length(seqs_example)))
weighted_consensus(df = data_barcode, cutoff_prob = 0.9)
# Replacing weights by ones
data_barcode = data.frame(
 nucleotide = unlist(sapply(as.character(seqs_example),strsplit, split="")),
 p_SINGLe=1,pos=rep(1,sum(Biostrings::width(seqs_example))))
weighted_consensus(df = data_barcode, cutoff_prob = \theta)
```
# <span id="page-14-0"></span>Index

∗ datasets ascii\_v, [2](#page-1-0) bases, [2](#page-1-0) mutation\_rate, [6](#page-5-0) ascii\_v, [2](#page-1-0) bases, [2](#page-1-0) evaluate\_fits, [3](#page-2-0) fit\_logregr, [4](#page-3-0) glm.predict., [5](#page-4-0) list\_mismatches, [6](#page-5-0) mutation\_rate, [6](#page-5-0) p\_prior\_errors, [8](#page-7-0) p\_prior\_mutations, [8](#page-7-0) pileup\_by\_QUAL, [7](#page-6-0) single\_consensus\_byBarcode, [9](#page-8-0) single\_evaluate, [10](#page-9-0)

single\_train, [12](#page-11-0)

weighted\_consensus, [13](#page-12-0)